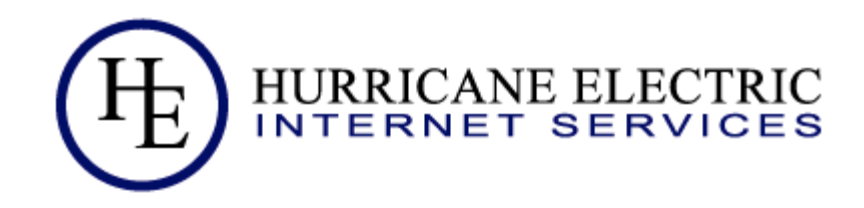

# Using BGP communities to control your transit providers

Martin J. Levy Hurricane Electric 

APRICOT 2013 Singapore Peering Forum Part 2 February 2013

## Introduction

- Goals
	- To show how BGP global routing operates today
	- To show how BGP global routing could improve
- Explaining BGP communities

## $-$  To help your network operate better

# **BUT FIRST; USEFUL INFORMATION**

Traffic Engineering – Andy Davidson vs. Martin Levy

• Andy Davidson's talk

 $-$  Very accurate; but missed some vital information

• Martin Levy's talk

 $-$  Includes the most important information  $\ldots$ 

### The secret menu at In-n-Out burger

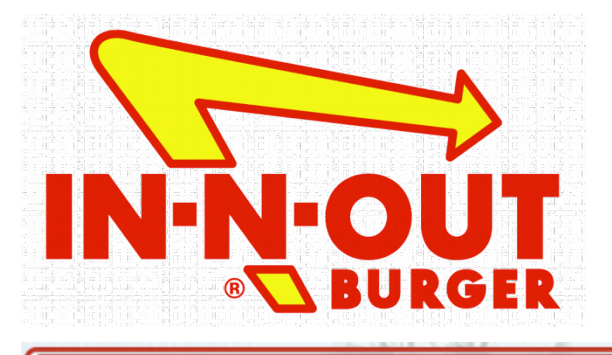

#### Not-So-Secret Menu

#### Double Meat

two pure beef patties hand-leafed lettuce, tomato, spread with or without onions, stacked high on a freshly baked bun

 $4x4$ four 100% pure beef patties, handleafed lettuce, tomato, spread, four slices of American cheese, with or without onions, stacked high on a freshly baked bun

#### Protein<sup>®</sup> Style

your favorite burger wrapped in handleafed lettuce instead of a bun

#### $3*3*$

three 100% pure beef patties, handleafed lettuce, tomato, spread, three slices of American cheese, with or without onions, stacked high on a freshly baked bun

#### Grilled Cheese

two slices of melted American cheese, hand-leafed lettuce, tomato, spread with or without onions on a freshly baked bun

#### Animal Style

burger of your choice with hand-leafed lettuce, tomato, a mustard cooked beef patty; add pickle, extra spread with grilled onions

The best option in my opinion

http://www.in-n-out.com/menu/not-so-secret-menu.aspx hOp://www.in-n-out.com/menu/not-so-secret-menu.aspx

# **A REAL WORLD EXAMPLE**

## Our sample (real-world) ISP example

- IP transits added over time; few thrown away • Mixed bandwidth levels • Mainly tied to undersea cables ISP  $^{\prime\prime}$ B"  $^{\prime\prime}$ T"  $^{\prime\prime}$  $''N''$  $''R''$
- This is all based on a real-world ISP
	- $-$  All ASNs are somewhat anonymous

 $^{\prime\prime\prime}$ 

"G" 

## Situation today

- Nothing is wrong today
	- $-$  ISP interconnects via many upstream networks
	- $-$  Full connectivity is provided to all of ISPs customers
- But; things could be better
	- $-$  Cleaner routing makes for easier operations
	- $-$  Cleaner routing makes for a better customer experience
- One step at a time
	- $-$  Routing improvements will require bandwidth balancing

### Basic rules  $-$  the ones that work

- Methodology's that are taught:
	- BGP prepends for traffic engineering
	- Route de-aggregation for traffic engineering
	- Announcing a subset of routes to an upstream neighbors for traffic engineering
- Methodology's that don't actually work:
	- BGP prepends for traffic engineering
	- $-$  Route de-aggregation for traffic engineering
	- Announcing a subset of routes to an upstream neighbors for traffic engineering
- The new world (not so new world) order:
	- Heavy use of BGP community signaling
	- Careful control of depth of route announcements
	- $-$  Announce a full set of your routes to ALL upstream neighbors
- Is this hard to learn?
	- No!

# **THE MANY UPSTREAM PROVIDERS**

## Visualizing routing  $-$  the ISP's upstream #routes

- Presently a different list of routes is sent to each upstream
	- No single upstream gets all  $^{\sim}1,700$  routes
	- Different aggregated routes to different upstreams
	- Very few routes (read: customers) are actually multihomed
	- Very few routes (read: customers) get efficient routing

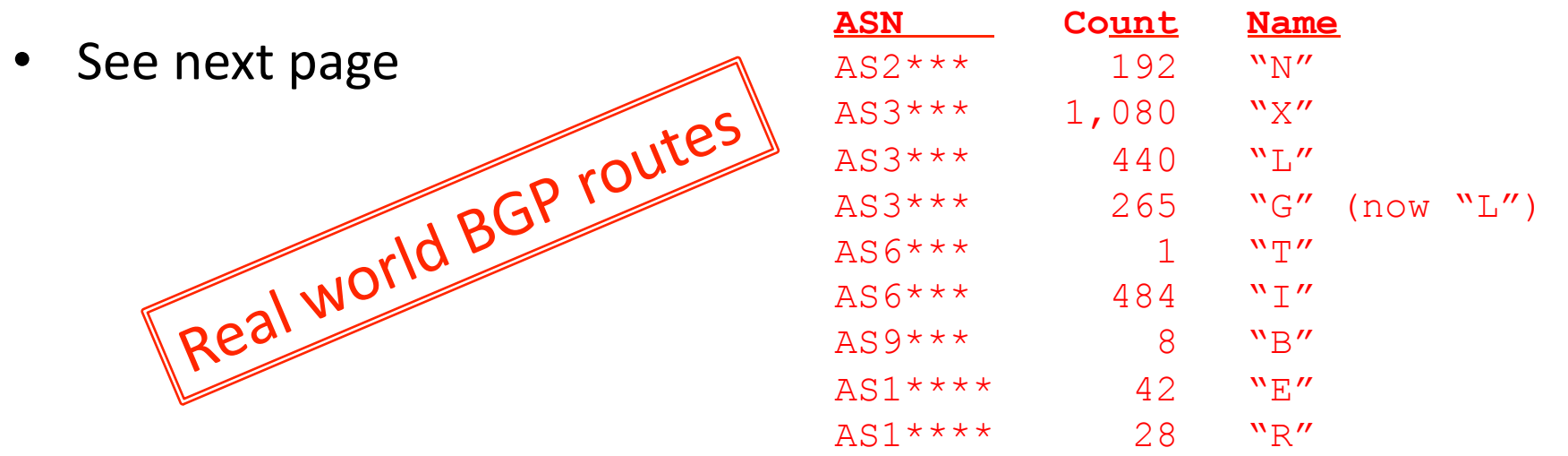

## Visualizing routing  $-$  the ISP's upstream #routes

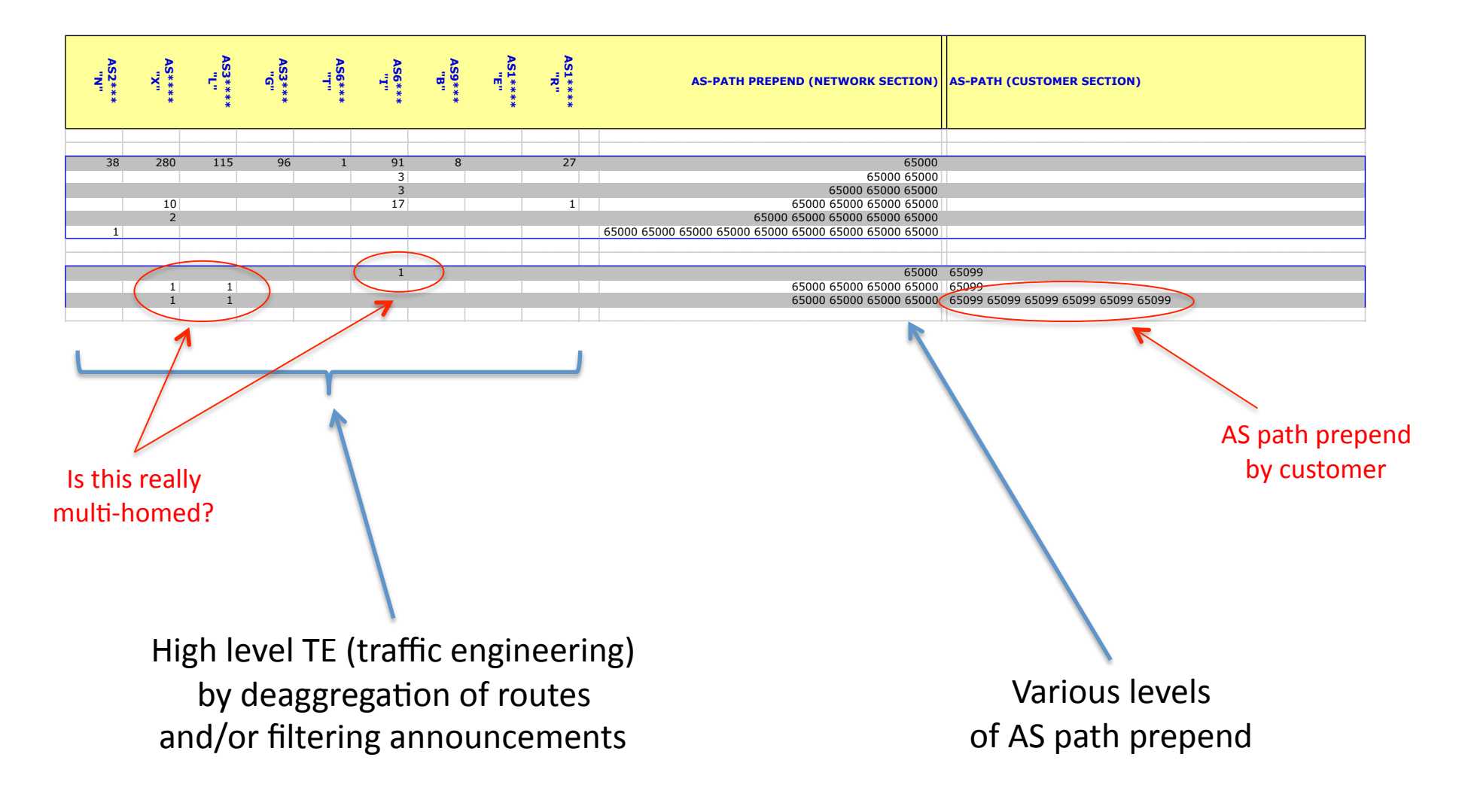

# **VISUALIZING THE ROUTING**

### Visualizing routing - The ISP via all upstreams

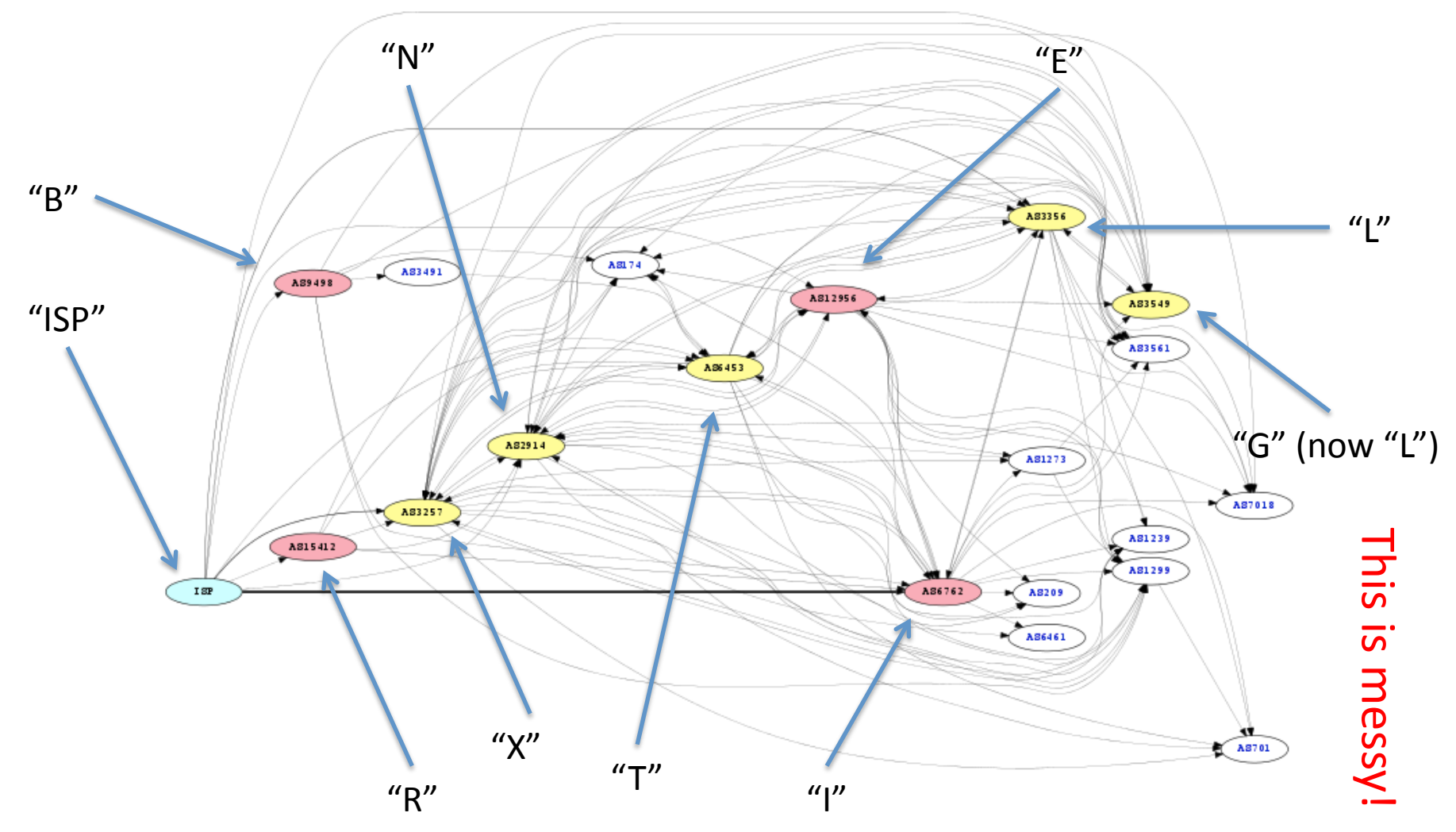

## Reading the visualized routing graphs

- Blue lines show routes being propagated
	- $-$  This is good
- Red lines show routes being propagated backwards
	- $-$  This is bad; it shows a route that could be more direct
- The many lines are caused by de-aggregation of routes and varied announcements (and prepends) 9 Blue lines show routes being propagated<br>
- This is good<br>
- Red lines show routes being propagated backwards<br>
- The many lines are caused by de-aggregation of routes and varied<br>
announcements (and prepends)<br>
- A cleaner
- A cleaner diagram is better (with networks connected closer)
- Colored network ovals are considered major networks
- This ISP doesn't have an unusual diagram

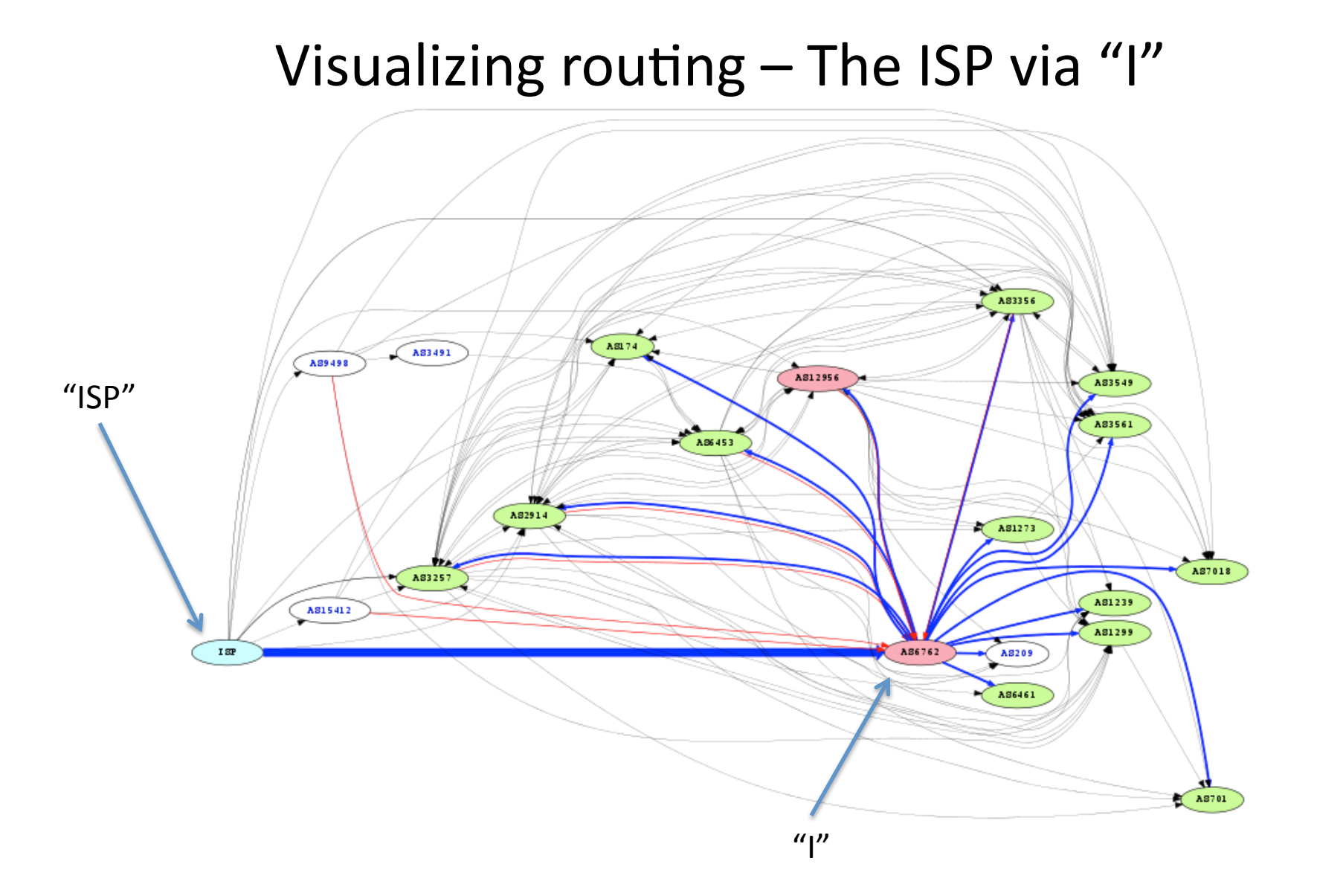

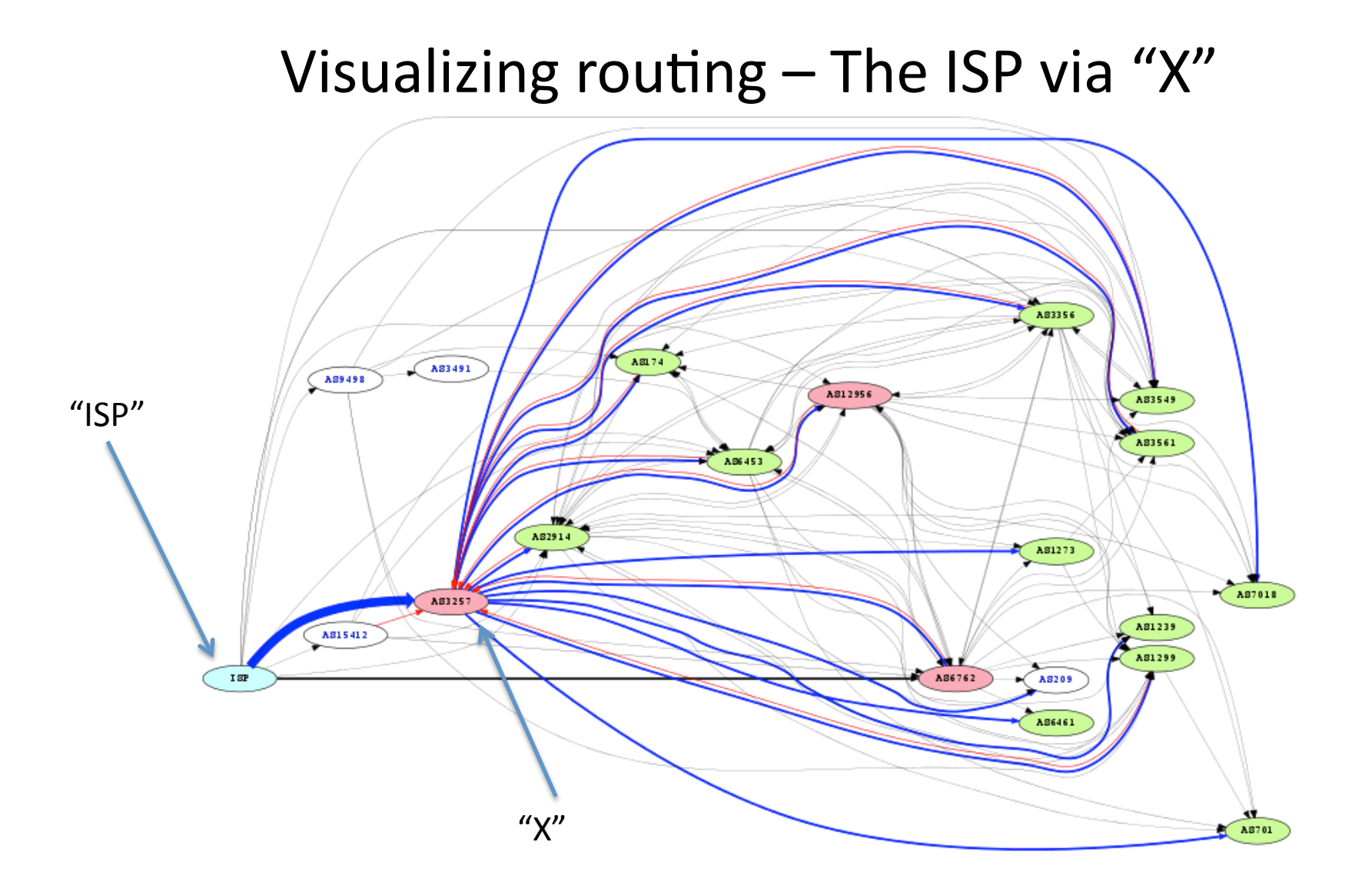

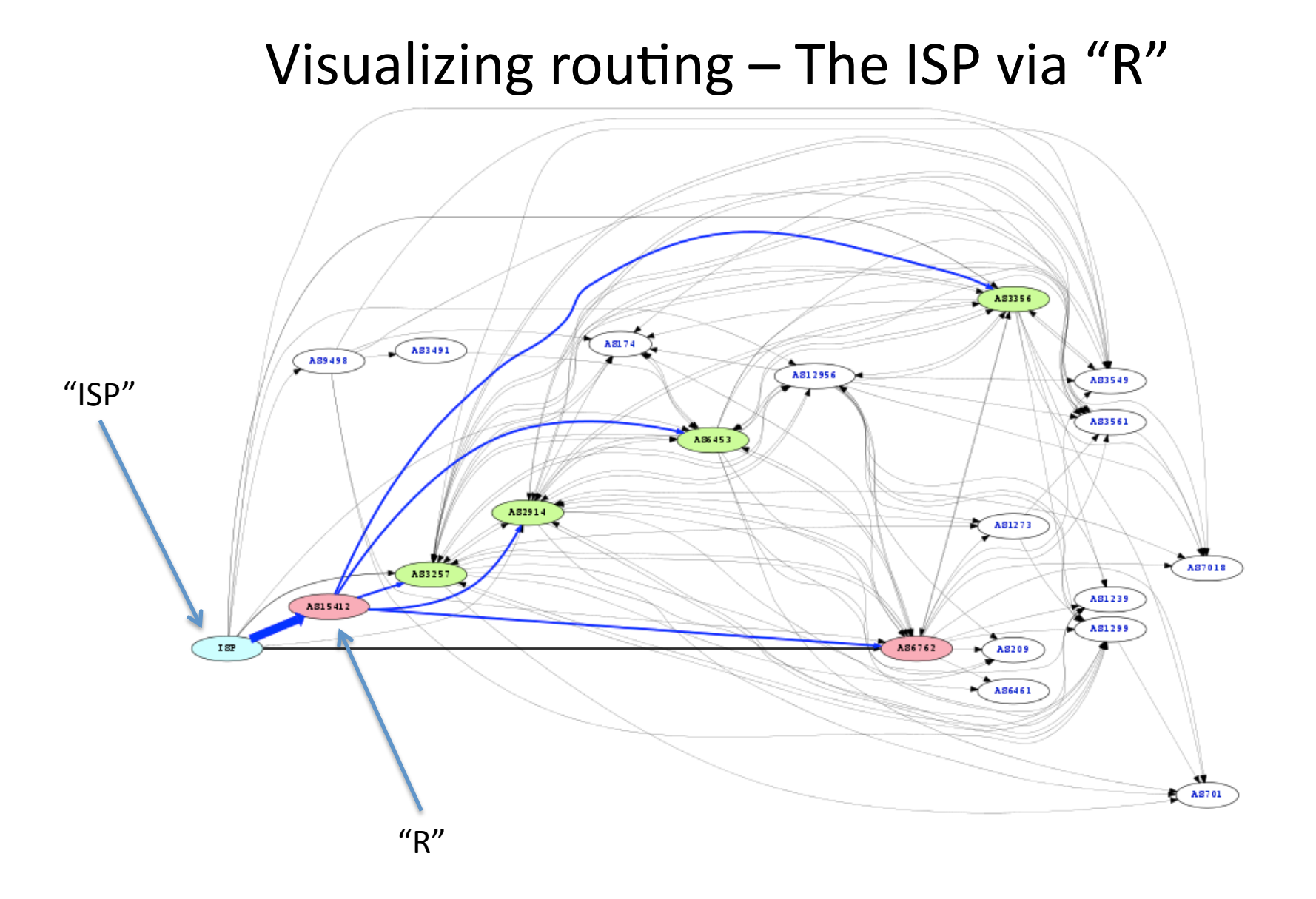

## Visualizing routing  $-$  The ISP via "E"

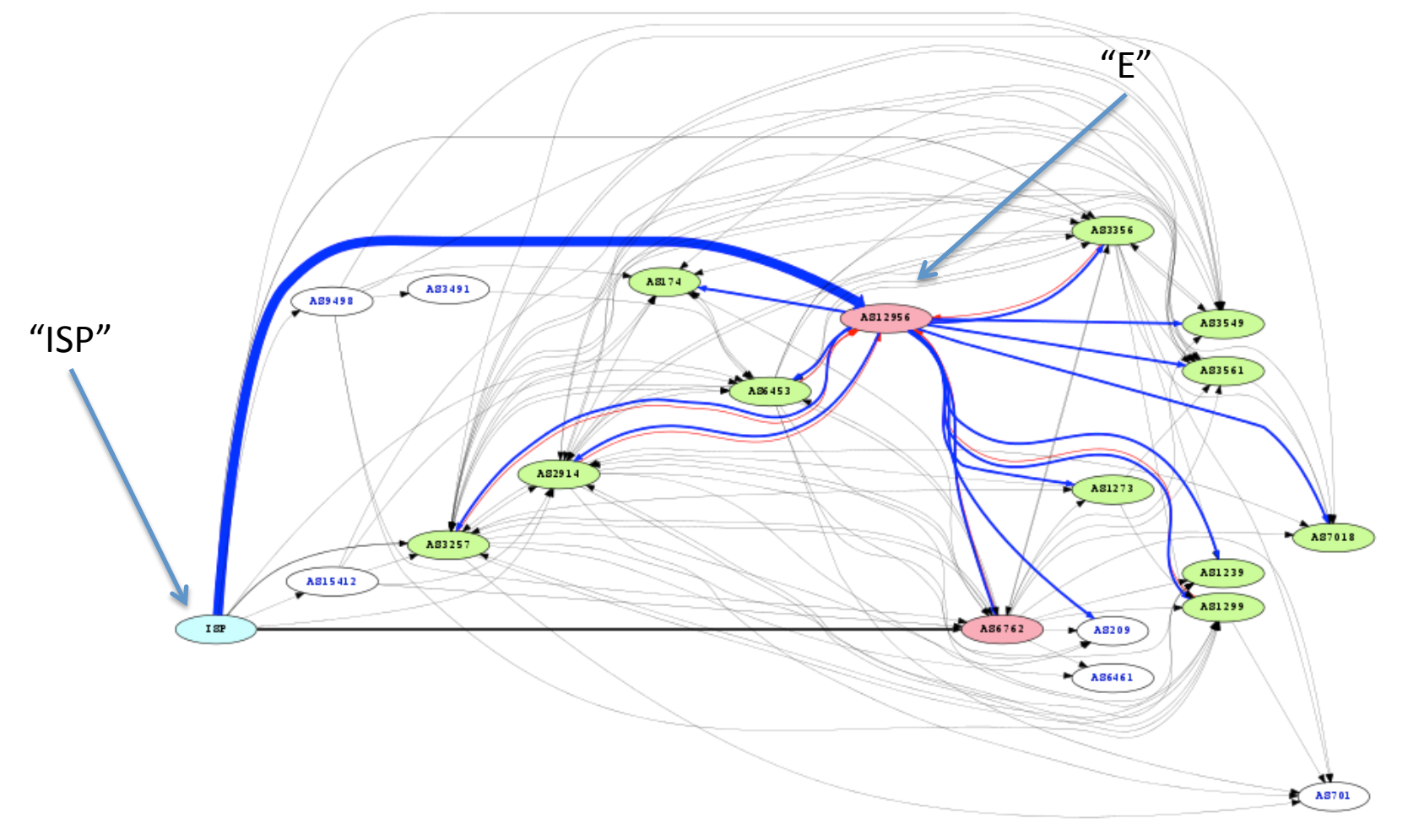

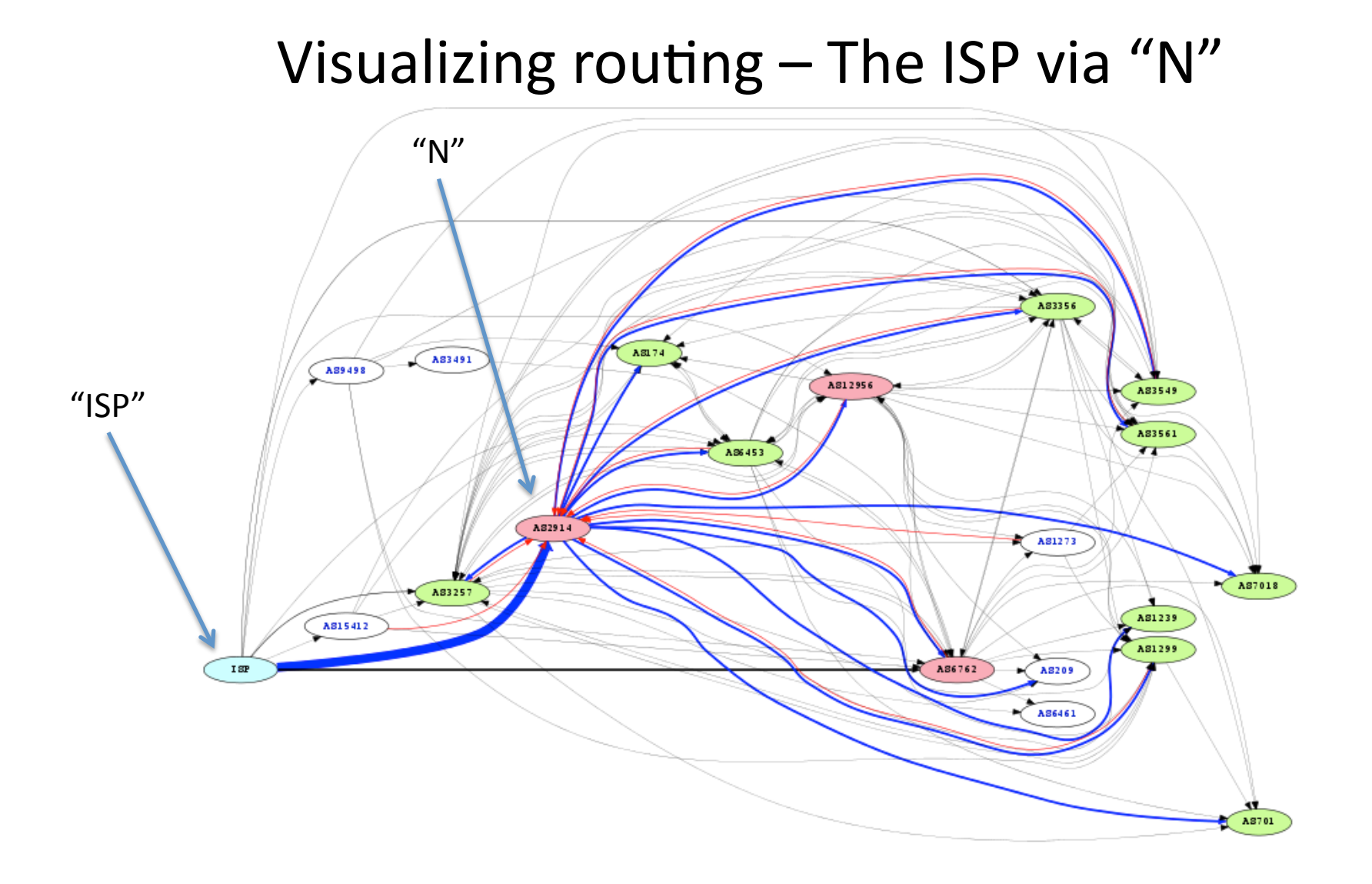

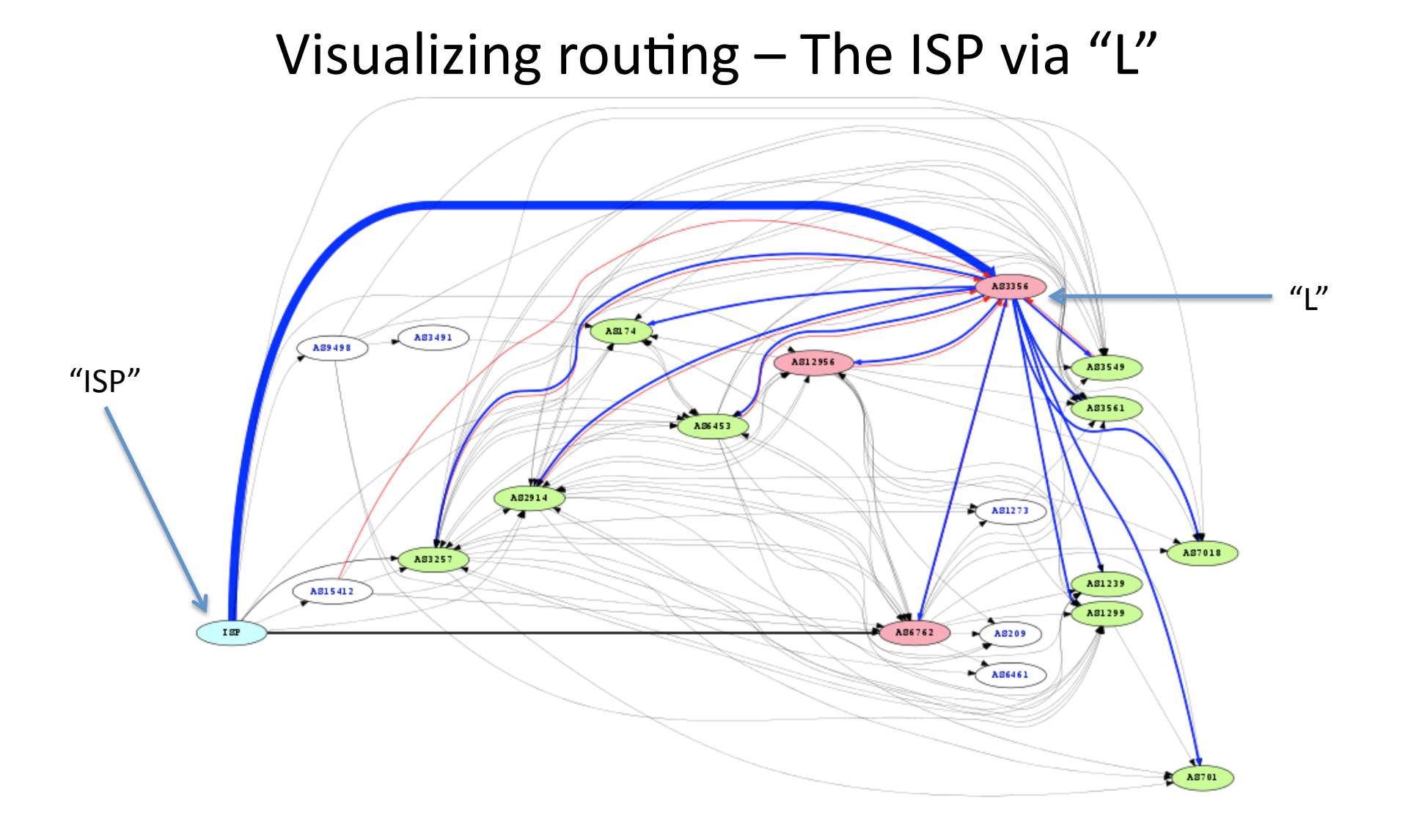

#### 26 Feb 2013 **APRICOT 2013 Singapore - Peering Forum Part 2** 21

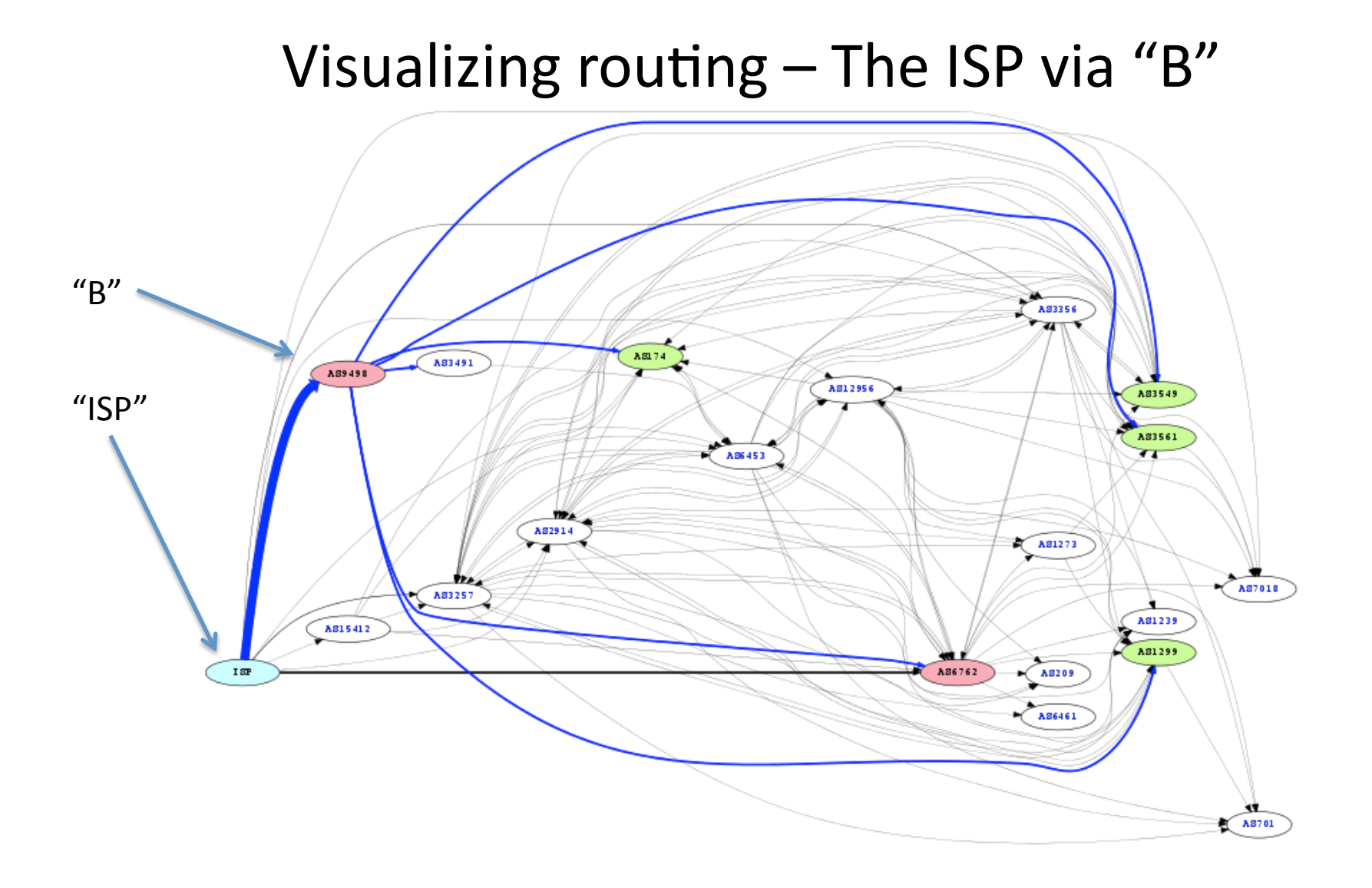

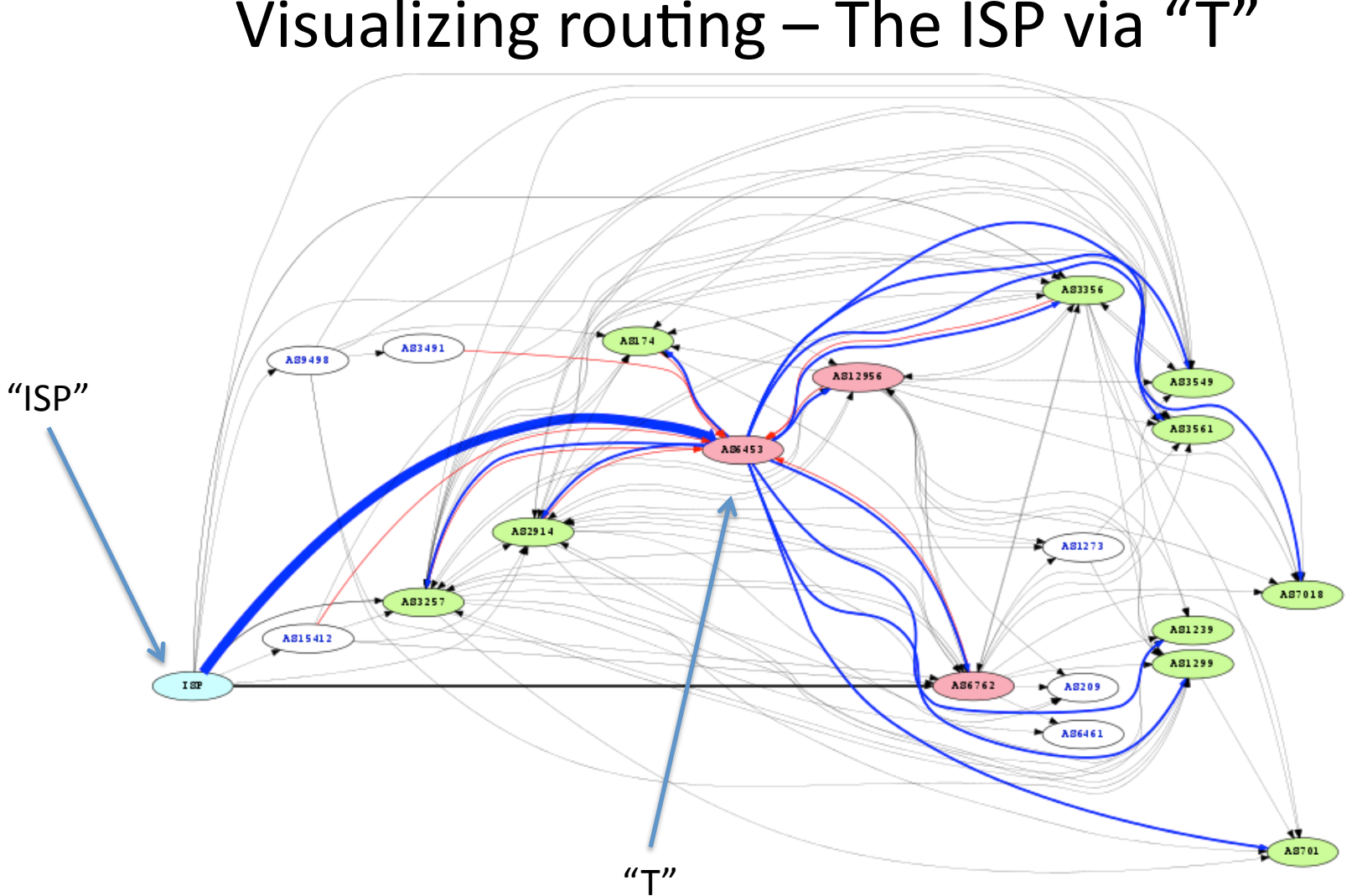

## Visualizing routing  $-$  The ISP via "T"

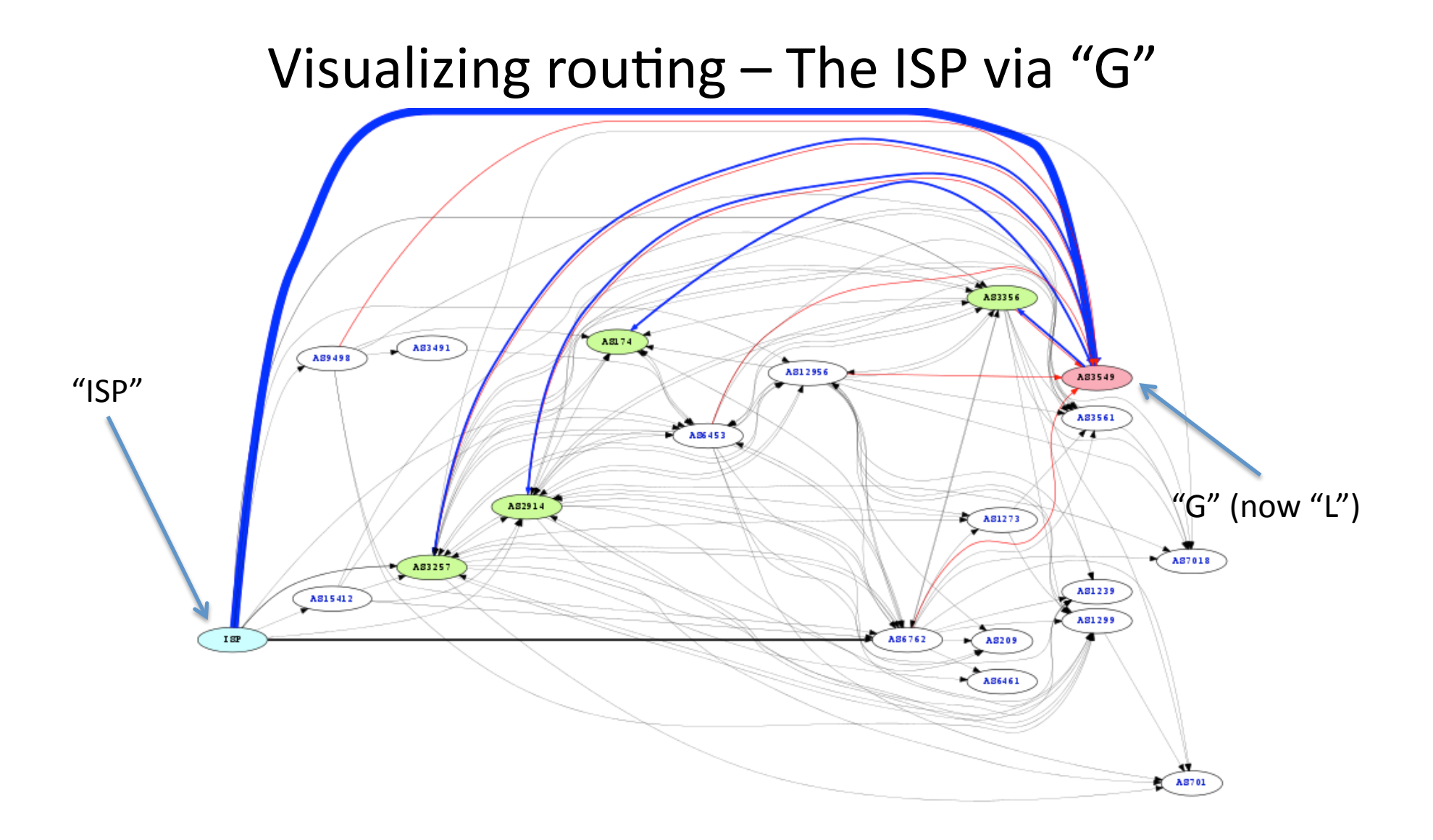

# **HOW TO IMPROVE GLOBAL ROUTING USING COMMUNITIES**

## Sending all routes to all upstreams

- In theory; all routes would be sent to all upstreams
	- $-$  This could cause excessive bandwidth over limited pipes
- Controlling the transit level of a route could help
	- $-$  A route not re-advertized would provide better routing
- BGP communities help with this process
	- $-$  A community can be set on a route to control depth
- This is a well documented process; but seldom used
	- $-$  It's NEVER in the interest of the transit provider to explain this
	- It works very well
	- $-$  It potentially reduces the upstream Renesys ratings

## Visualizing perfect (or near perfect) routing

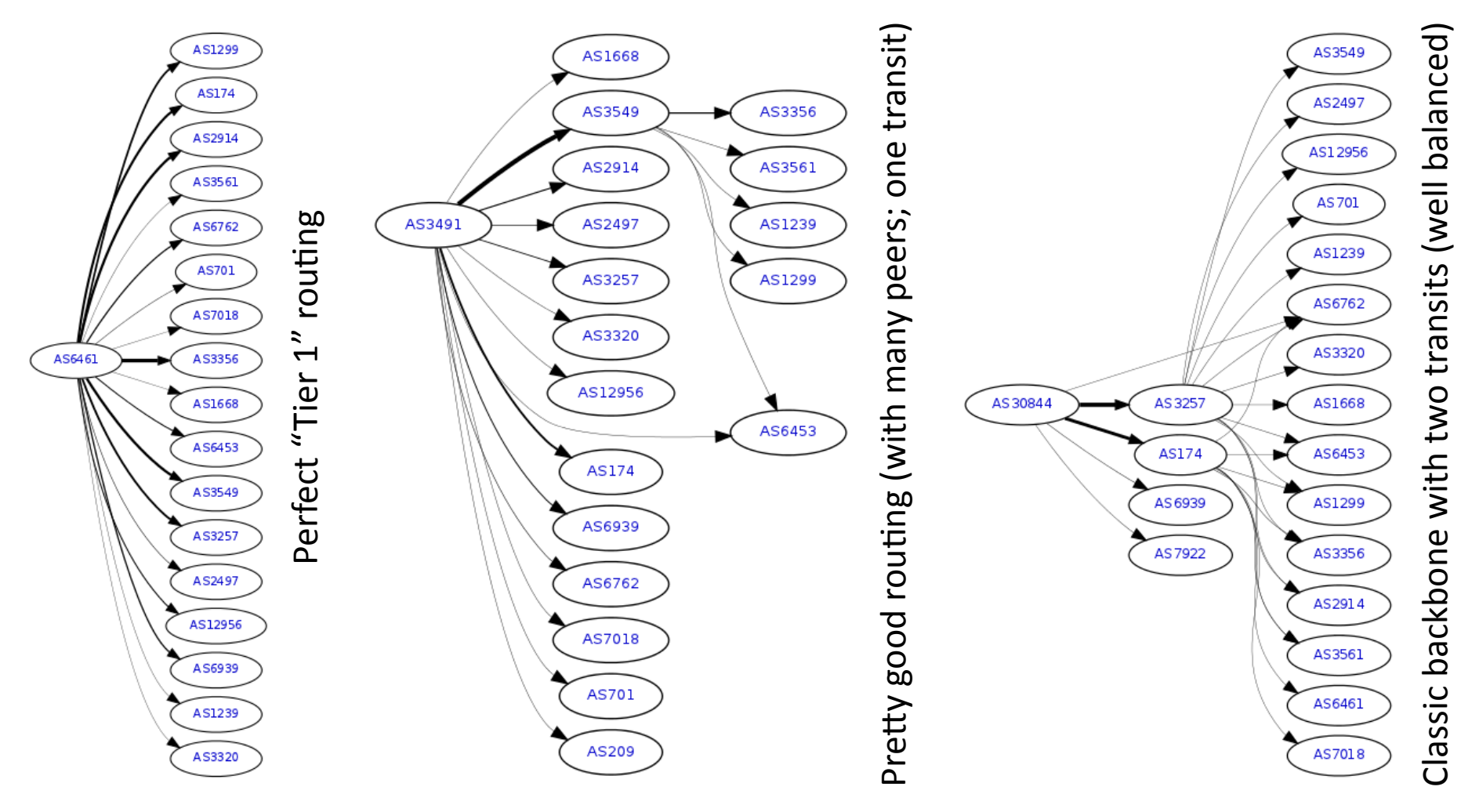

# **BGP COMMUNITIES PRACTICAL EXAMPLES**

## BGP communities  $-$  and how they help

- BGP backbones publish their information (One Step has collected many of them)
	- http://www.onesc.net/communities/
	- $-$  etc  $\ldots$
- Specific IP backbone information can be found via specific URLs
	- Telecom Italia AS6962 @ http://etabeta.noc.seabone.net/communities.html
	- Level3 AS3356 @ http://www.onesc.net/communities/as3356/
	- Tinet AS3257 @ http://www.as3257.net/communities.txt
	- NTT/Verio AS2914 @ http://www.us.ntt.net/support/policy/routing.cfm
	- Flag/Reliance AS15412 @ https://apps.db.ripe.net/whois/lookup/ripe/aut-num/AS15412.html
	- $-$  etc  $\ldots$
- Setting a community on a route is very powerful
	- $-$  Can be used to control re-announcement
	- $-$  Can be used to control geography
	- $-$  Can be used to control style of route (peering/transit)
- Communities can be set on a per-route basis
	- Hence an upstream could receive all routes; but only re-announce some routes

## $BGP$  communities – an example

- Fixing Level3 routing
	- Announce all routes; set some routes to peering
- $\cdot$  The goal
	- Bring all Level3 connectivity closer
	- Don't overrun bandwidth on Level3 connection
	- Don't produce a black holed route
- Customer experience?
	- Vastly improved!
- Relationship with upstream? (Level3)
	- Unchanged; but they now know you're smarter at operating your routing!
- Complexity level?
	- Low; once understood

### $BGP$  communities  $-$  an example

#### • Example

- $-$  Three routes are setup as peering
- $-$  Two routes as peering + AS3320 DTAG
- $-$  Remainder full transit (the default)
- access-list methodology
	- Could be as-path filter
- Communities can be expanded

```
! 
ip classless 
ip bgp-community new-format 
! 
access-list 100 permit ip 10.7.0.0/12 
access-list 100 permit ip 10.9.0.0/13 
access-list 100 permit ip 10.22.0.0/17 
! 
access-list 110 permit ip 172.16.0.0/19 
access-list 110 permit ip 172.17.0.0/19 
! 
route-map isp-out-as3356 permit 10 
   match ip-address 100 
   set community 65000:0 
route-map isp-out-as3356 permit 20 
   match ip-address 110 
   set community 65000:0 64960:3320 
! 
router bgp **** 
   network ... 
! Level3 
   neighbor x.x.x.x remote-as 3356 
   neighbor x.x.x.x send-community 
   neighbor x.x.x.x route-map isp-out-as3356 out
```
!

### $BGP$  communities – a visual example

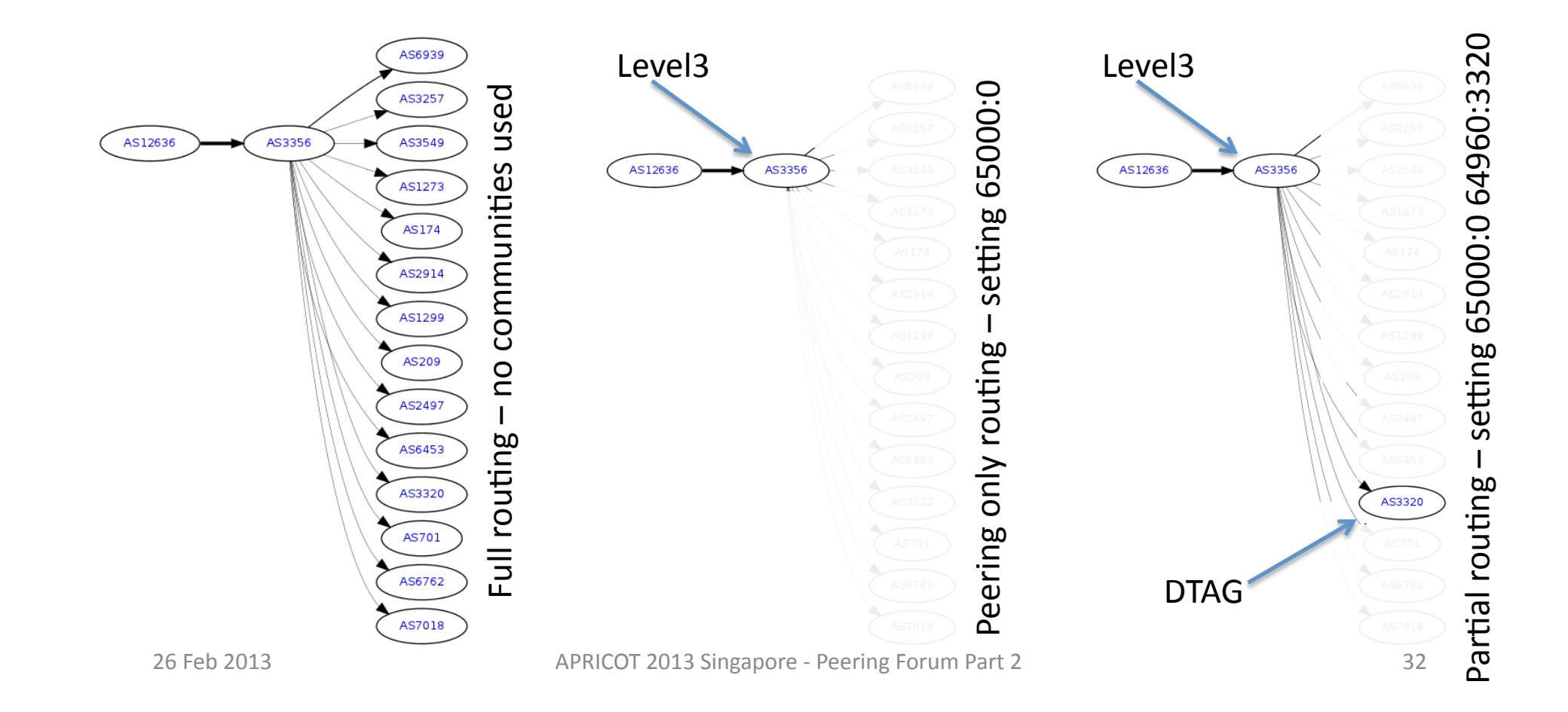

## BGP communities - The ISP cleaned up

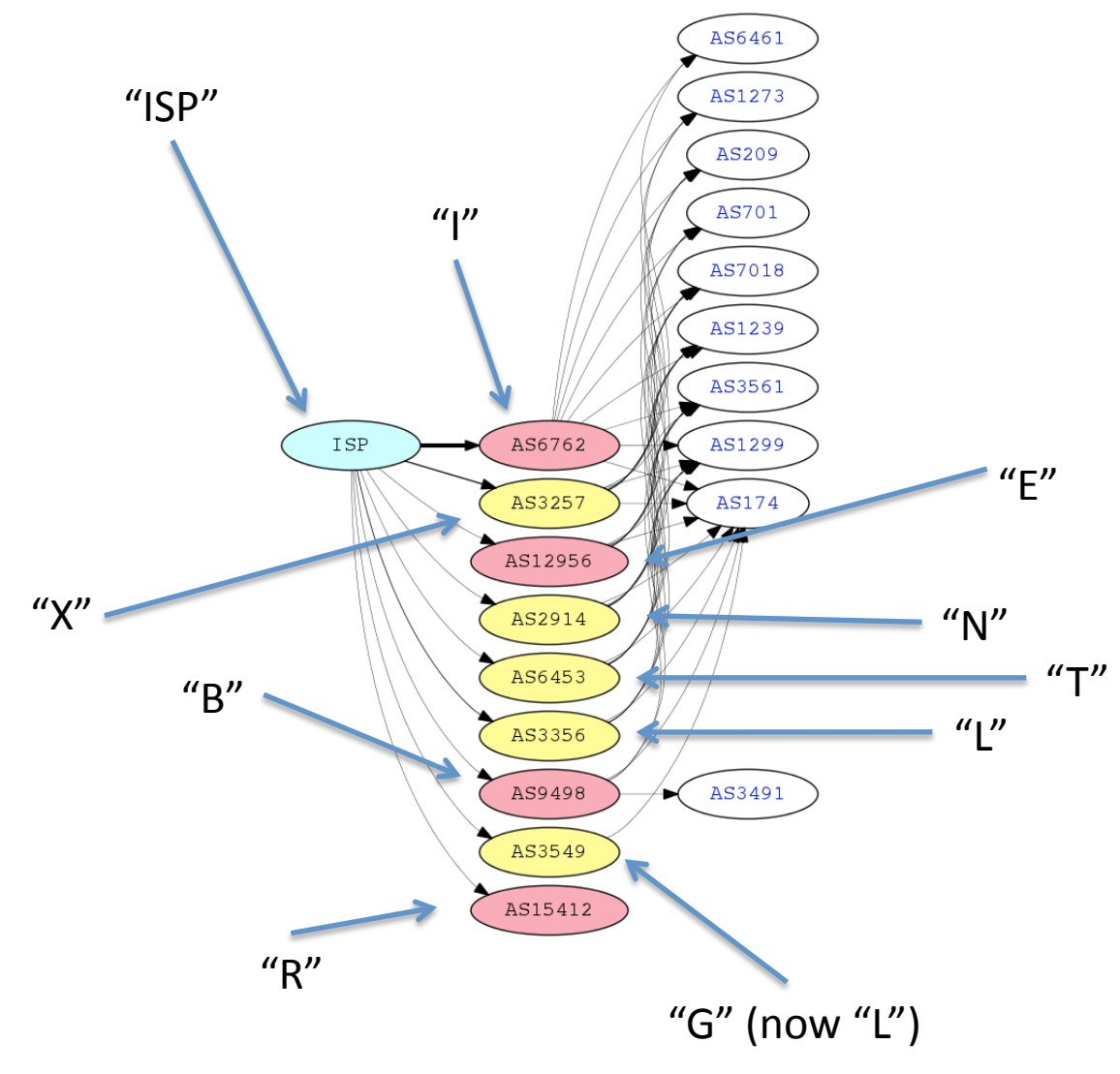

# **SUMMARY**

## Summary

- BGP communities have been around for a long time
	- Well understood
	- $-$  Provide many controls; these examples show depth control
- BGP communities can be dangerous
	- Could restrict a routes global reachability
	- $-$  Harder to debug (use the transit's looking glass)
- Could lower your #routes announced
	- Reduce router configuration complexity
- Try it!

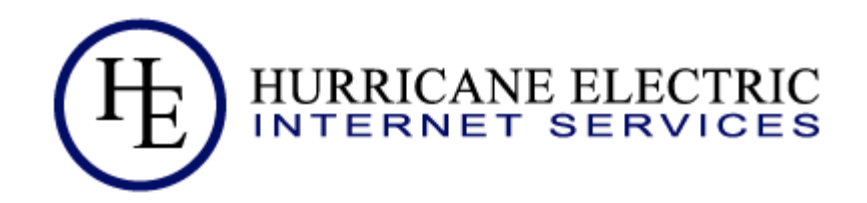

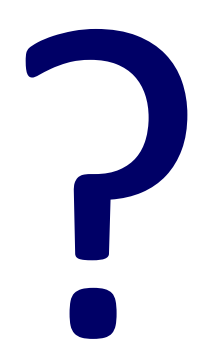

### Contact:

Martin J. Levy Director, IPv6 Strategy Hurricane Electric 760 Mission Court Fremont, CA 94539, USA http://he.net/ martin at he dot net +1 (510) 580 4167